# 1 Forward Analysis

Each variable maps to a store. Each store maps a field to a constant.

## 1.1 Standard Constant Propagation lattice

For constants, we use the following lattice:

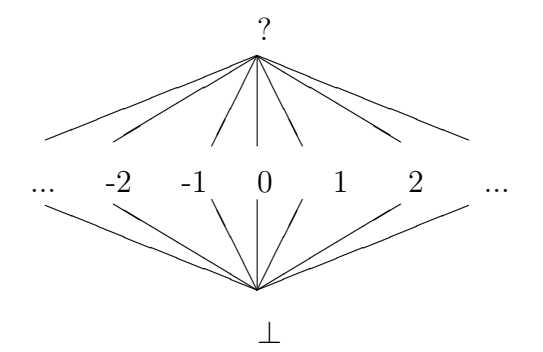

where

$$
x \sqcup y = \begin{cases} x & \text{if } x = y \text{ or } y = \bot \\ y & \text{if } x = \bot \\ ? & \text{otherwise} \end{cases}
$$

$$
x \sqcap y = \begin{cases} x & \text{if } x = y \text{ or } y = \top \\ y & \text{if } x = \top \\ \bot & \text{otherwise} \end{cases}
$$

$$
\begin{array}{ccc}\n\bot & \sqsubseteq & x \\
x & \sqsubseteq & \top \\
x & \sqsubseteq & y \Leftarrow x = y\n\end{array}
$$

#### 1.1.1 Interpretation

For the entry point and initial store  $S_i$ , we have:

$$
[\![entry]\!]_{\mathcal{S}} = \lambda f.c_f
$$

Where  $c_f$  is the value of field f in the current state. For an  $S_i$  not an initial store, we have

$$
[\![entry]\!]_{\mathcal{S}} = \lambda f. \bot
$$

For a variable assignment, with  $S_{prev}$  being the value of store S in the previous state:

$$
[\![x:=y]\!]_{\mathcal{S}} = S_{prev}
$$

For a new instance creation, if  $S$  is the store associated with instances at this label:

$$
[\![x := \text{new}]\!]_{\mathcal{S}} = \lambda f. \bot
$$

For every other store, nohing changes.

For a field assignment where  $xRS$ , x is related to S:

$$
[\![x.f := a]\!]_{\mathcal{S}} = S_{prev}[f \rightarrow [\![a]\!]_{\mathcal{A}}]
$$

For an unrelated field assignment:

$$
[\![x.f]:=a]\!]_{\mathcal{S}}=S_{prev}
$$

For an assume statement:

[assume 
$$
cond
$$
]<sub>S</sub> =  $\int_{\perp}^{S_{prev}}$  if  $[[cond]]_B \in \{1, \frac{1}{2}\}\$   
otherwise

For an arithmetic expression:

$$
[\![a_1 * a_2]\!]_{\mathcal{A}} = \begin{cases} c_1 * c_2 & \text{if } [\![a_1]\!]_{\mathcal{A}} \setminus U_{prev} = c_1 \text{ and } [\![a_2]\!]_{\mathcal{A}} \setminus U_{prev} = c_2 \\ ? & \text{otherwise} \end{cases}
$$

For  $* \in \{+, -, \cdot, / \}$ 

$$
[\![x.f]\!]_{\mathcal{A}} = \bigsqcup_{(x,S)\in R_{prev}} S(f)
$$

And finally, for relations:

$$
[\![a_1 \mathcal{R} a_2]\!]_{\mathcal{B}} = \begin{cases} \frac{1}{2} & \text{if } [\![a_1]\!]_{\mathcal{A}} = ? \text{ or } [\![a_2]\!]_{\mathcal{A}} = ?\\ \text{[} \underline{a_1}\!]_{\mathcal{A}} \mathcal{R} [\![a_2]\!]_{\mathcal{A}} & \text{otherwise} \end{cases}
$$

For  $\mathcal{R} \in \{ =, \neq, \leq, <, >, \geq \}$ 

#### 1.2 Store lattice

A store S is a function from a field name to a constant.  $S_i$ : Fields  $\rightarrow$ Constants. Stores are identified by their definition point *i*. We define  $\sqcup$  as follows:

$$
S_1 \sqcup S_2 = \lambda f.S_1(f) \sqcup S_2(f)
$$

Also, define  $S[f \to \mathbf{c}]$  to be the store where field f points to value c.

$$
S_1 \sqsubseteq S_2 \Leftrightarrow \forall f. \ S_1(f) \sqsubseteq S_2(f)
$$

We will have multiple stores, one per program point and one per store (heap object) at the entry vertex, mapping to the current values.

$$
\bot = \lambda f. \bot
$$

$$
\top = \lambda f. ?
$$

### 1.3 Relation between variables and stores

$$
R\subseteq X\times S^{|H|+|L|}
$$

Where  $X$  are the variable names,  $H$  are the stores at the entry point and L are the edges where an instance can be created.

$$
\perp = \emptyset
$$
  

$$
\top = X \times S^{|H|+|L|}
$$

Where  $\sqsubseteq$  is  $\subseteq$ ,  $\sqcup$  is  $\cup$  and  $\sqcap$  is  $\cap$ .

#### 1.3.1 Interpretation

For a variable assignment:

$$
[x := y]_{\mathcal{R}} = (R_{prev} \cup \{(x, S) | (y, S) \in R_{prev}\}) \setminus \{(x, S) | (y, S) \notin R_{prev}\}\
$$

For a new instance at label  $l$ :

$$
[\![x := \text{new}]\!]_{\mathcal{R}} = (R_{prev} \cup \{(x, S_l)\}) \setminus \{(x, S) | S \neq S_l\}
$$

Nothing changes for field assignment or assume.

## 1.4 Pointwise

Now we are able to define a lattice for a program point. It is just a product lattice between a relation R and  $S^{|I|+|L|}$  stores:

$$
((R, S^{|I|+|L|}), \sqsubseteq)
$$

where

$$
(R_1, S_{11}, \ldots, S_{1n}) \sqsubseteq (R_2, S_{21}, \ldots, S_{2n}) = R_1 \sqsubseteq R_2 \wedge \bigwedge_{i \in 1, \ldots, n} S_{1i} \sqsubseteq S_{2i}
$$

 $\sqcup$ ,  $\sqcap$  are also defined pointwise.